#### 2013-2014

## Chef D'œuvre M2 IM

Calibrage automatique de captures vidéo en caméra HD + Kinect ©

Mathieu Bérengère Tardy Benjamin Vilardell Alexandre

#### Revue de Spécifications

Clients: Christophe Collet Alain Crouzil Equipe TCI

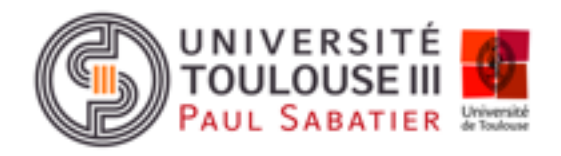

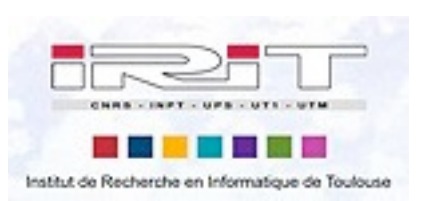

mardi 25 février 14

## Plan

- Décomposition en tâches
- Protocole
- Traitement des données
- Aspects reconstruction 3D
- Calibrage
- Planning

#### Livrables

- Protocole de calibrage
- Programme de pré-traitement des données
- Programme de calibrage
- Programme de reconstruction 3D
- Programme d'affichage

### Chaine de traitement

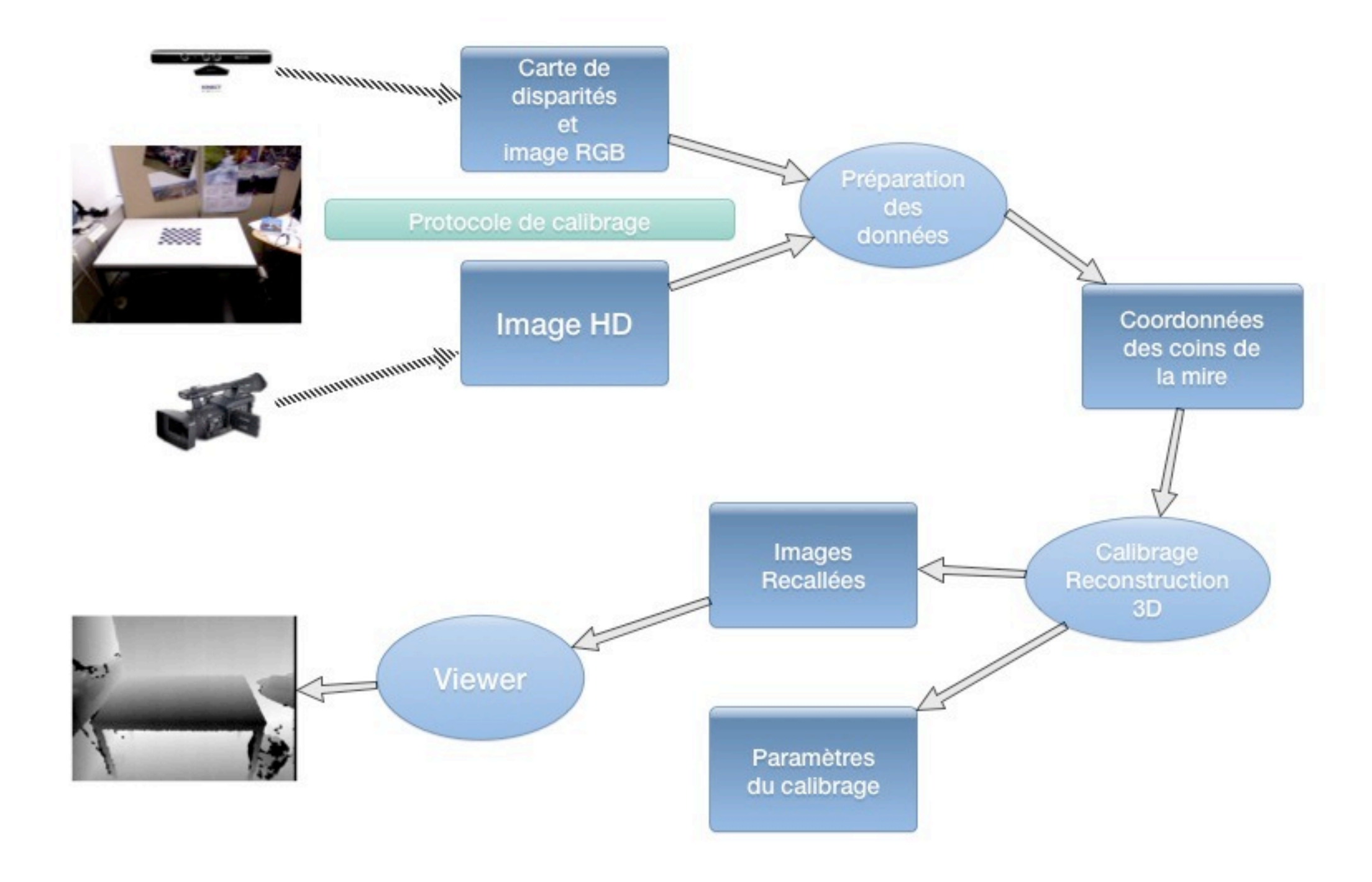

# Protocole de calibrage

- Définir les poses de la mire
- Imposer les orientations
- Définir les positions critiques
- Définir le nombre d'images requises

## Préparation des données

- Sélectionner les 60 images requises
- Sélectionner les coins de la mire

## Préparation des données

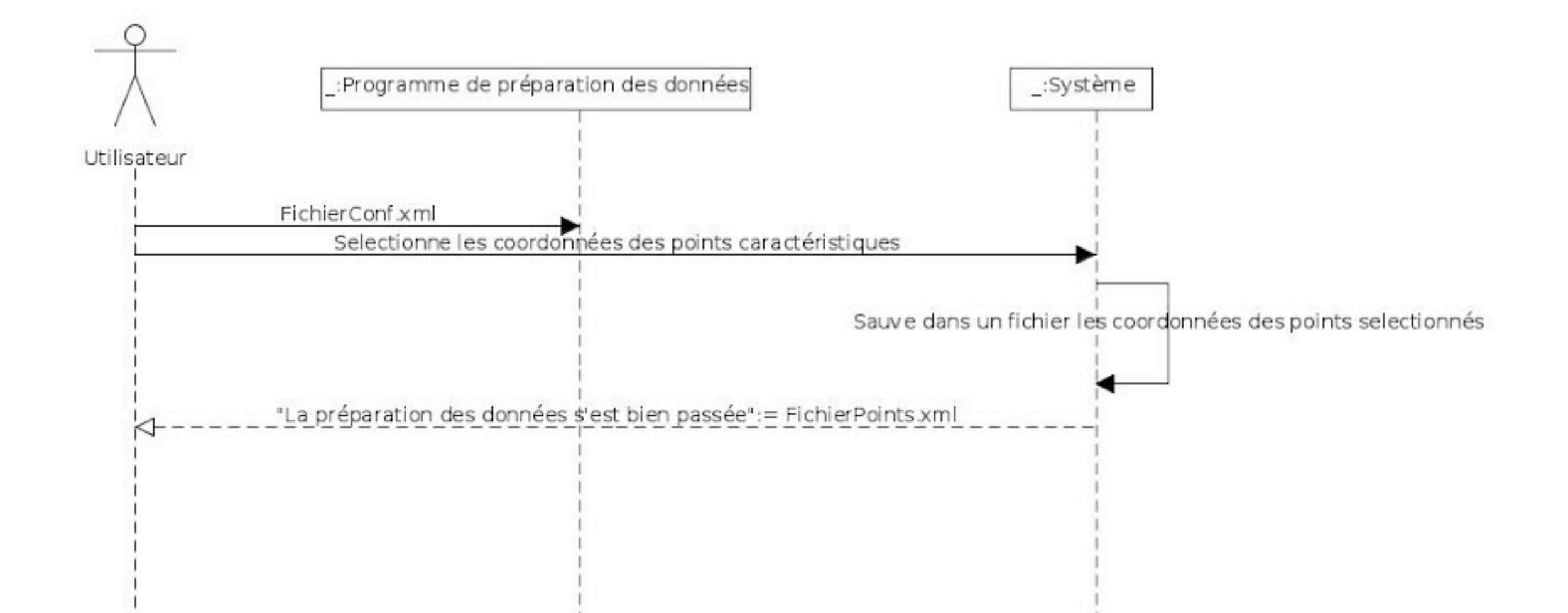

## Préparation des données

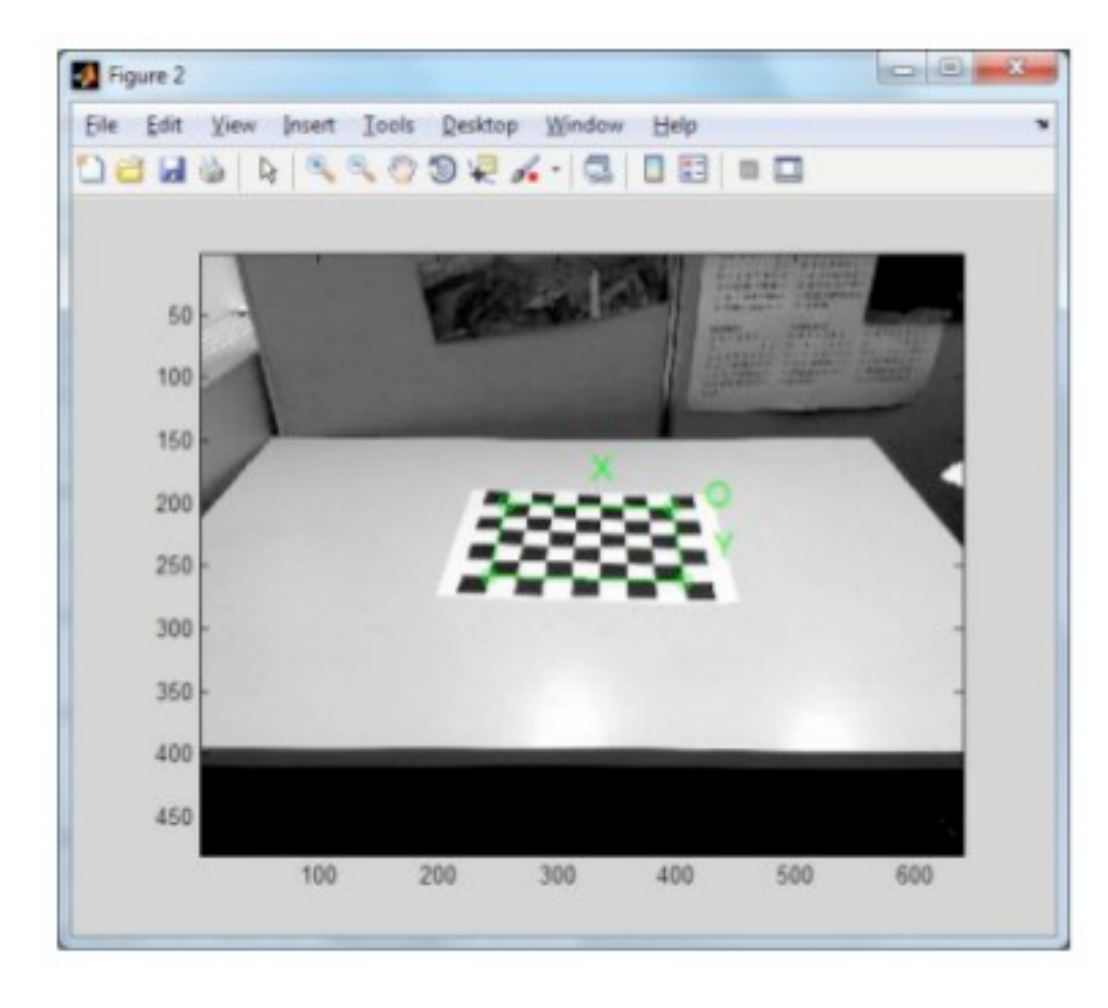

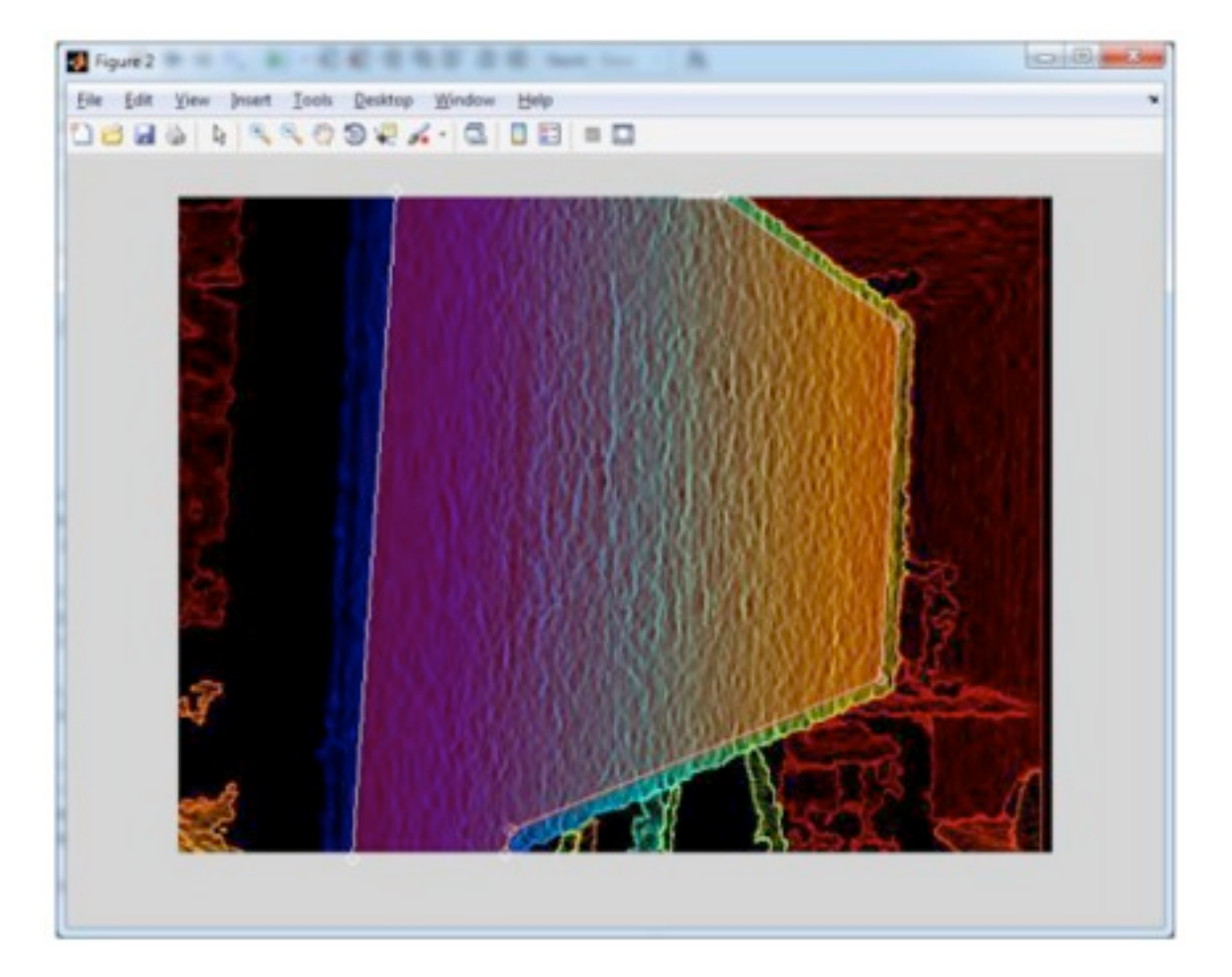

## Reconstruction 3D

- Corriger les distorsions dans les images
- Convertir les disparités en profondeurs
- Calculer les coordonnées de chaque points du nuage
- Calculer la matrice de projection

## Reconstruction 3D

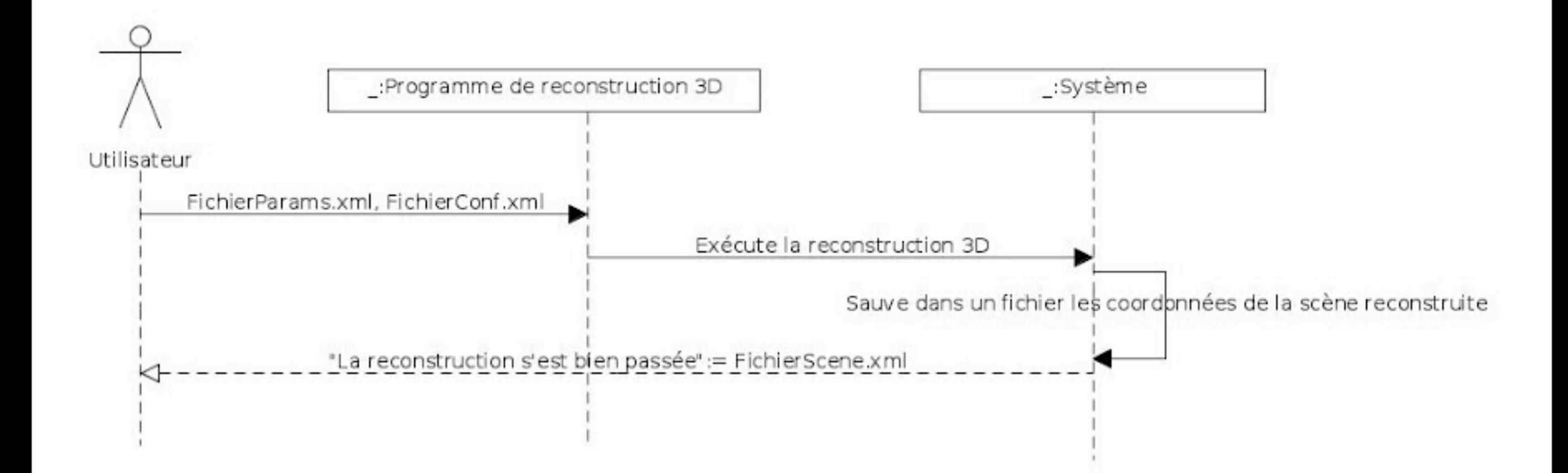

#### Viewer

- PCL
- En entrée:
	- Coordonnées 3D
	- Images HD
	- Matrice de projection

#### Viewer

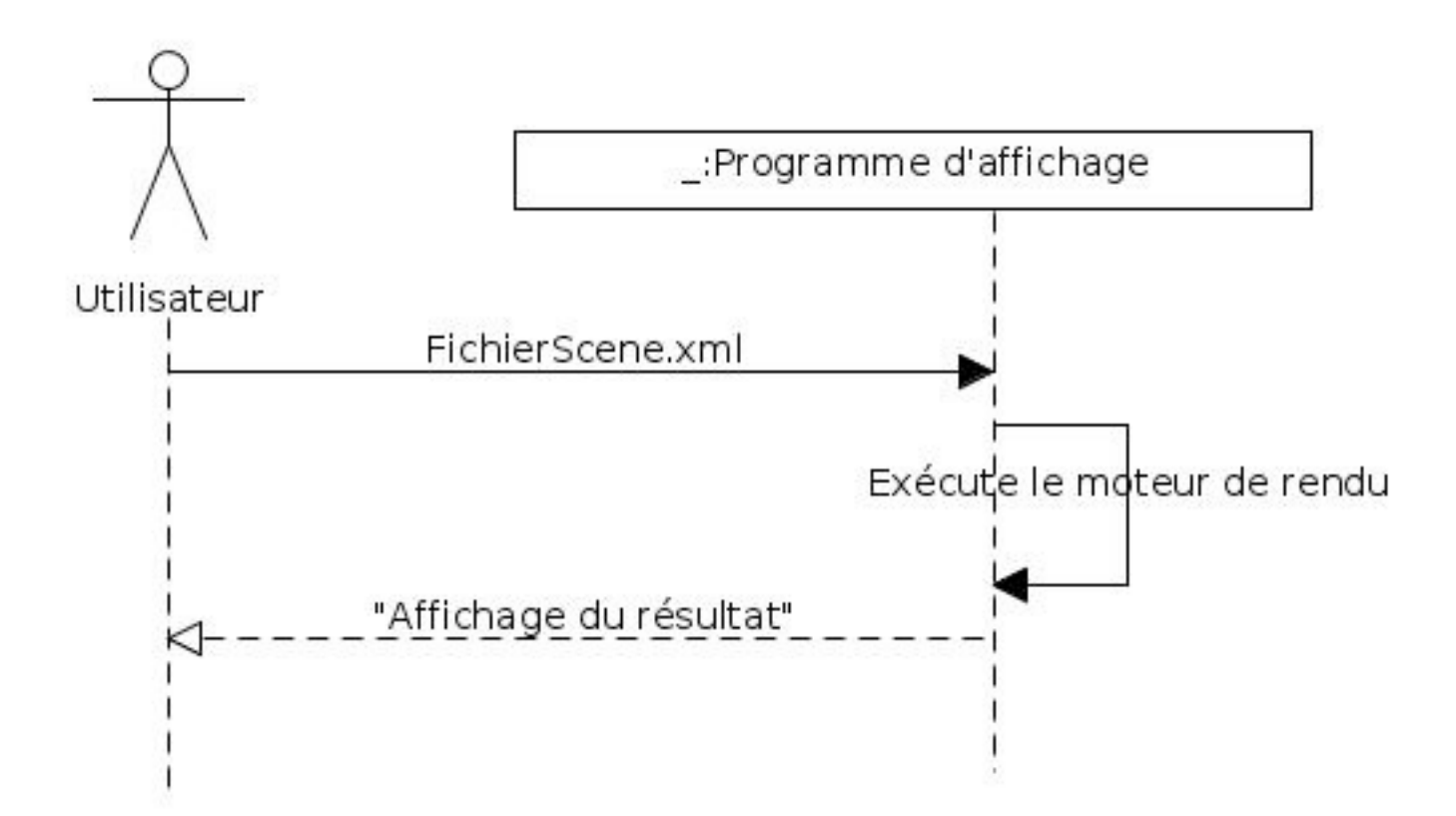

#### Viewer

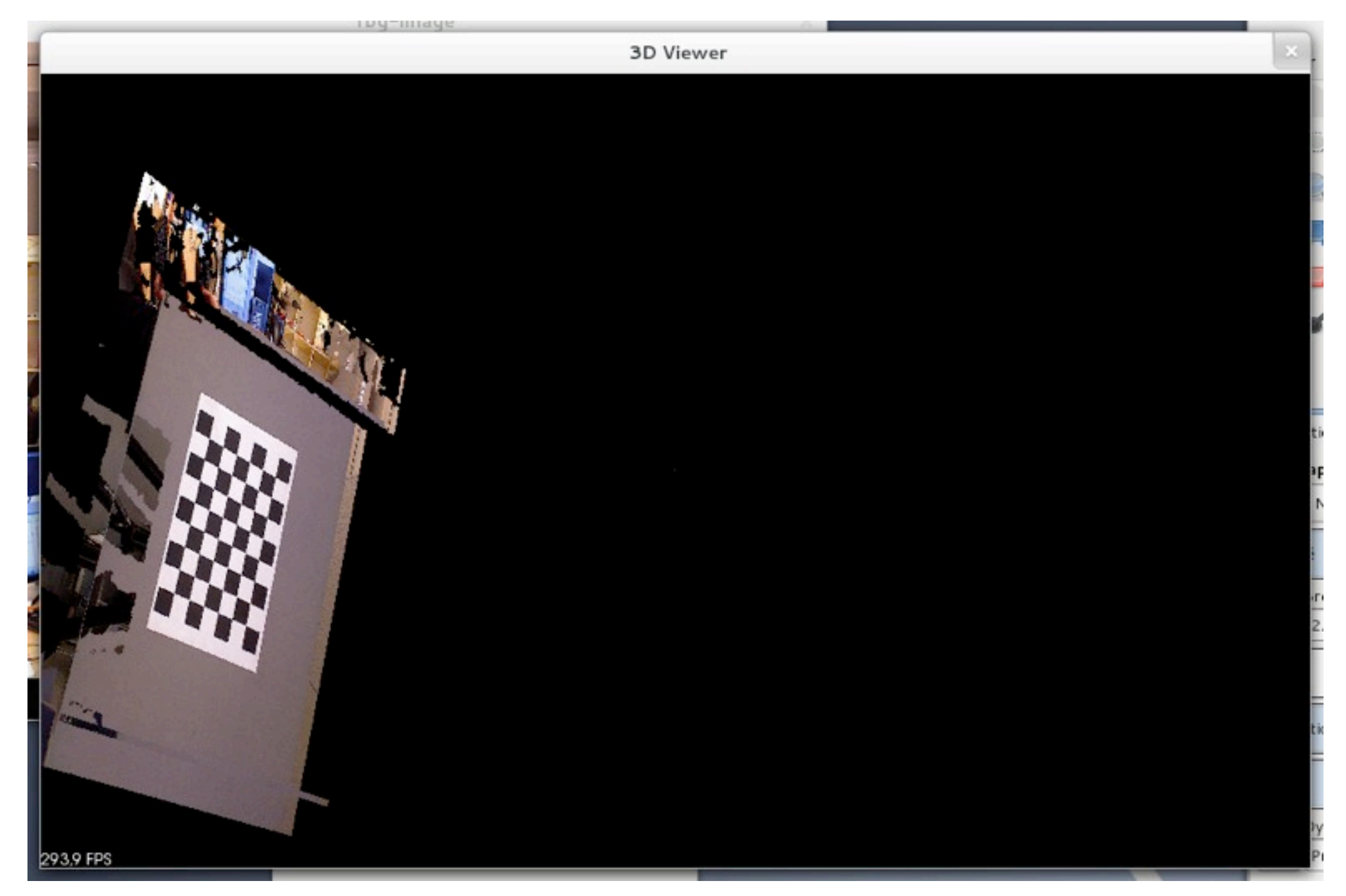

# Programme de calibrage

- Calibrage interne de chaque caméra
	- Calcul des paramètres intrinsèques
- Calibrage externe de chaque caméra
	- Calcul des paramètres extrinsèques

# Programme de calibrage

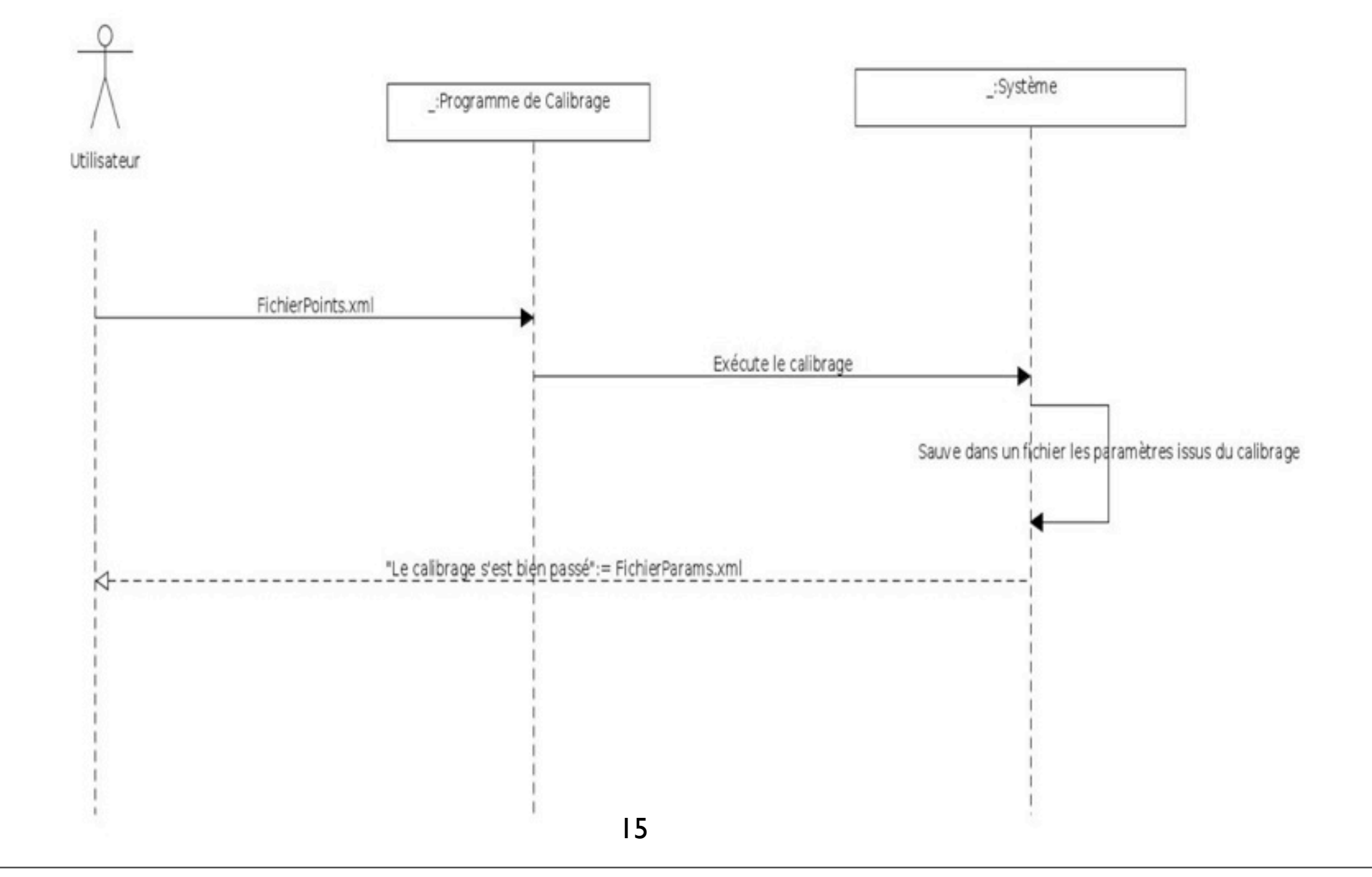

mardi 25 février 14

## Fichier XML

- Deux types de balises
	- Paramètres persistants:
		- Paramètres intrinsèques des capteurs de la kinect
		- Pose relative entre les deux capteurs de la kinect
	- Paramètres temporaires
		- Paramètres extrinsèques
		- Paramètres intrinsèques de la caméra HD

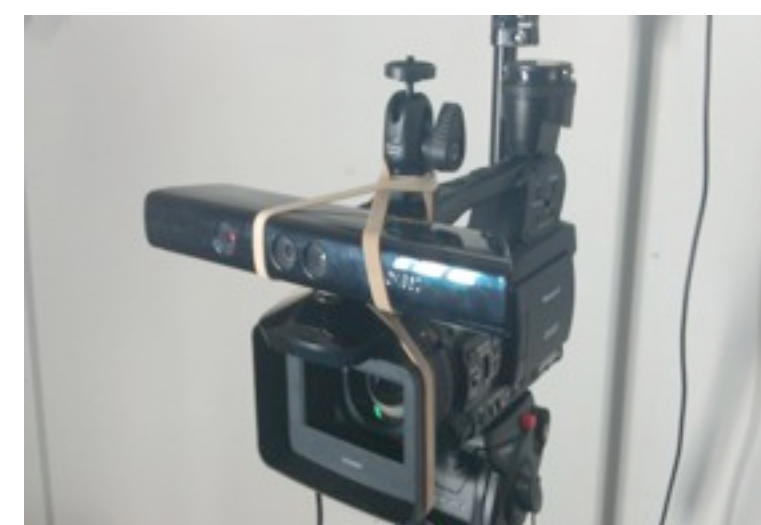

### Tests

- Comparaison avec le code Matlab existant
	- ✴ Détecter les erreurs numériques
	- ✓ Utilisation des méthodes stables: *Numerical Recipies in C++*

#### Livrable

- Programme semi-autonome
- Execution en séquence

# Planning

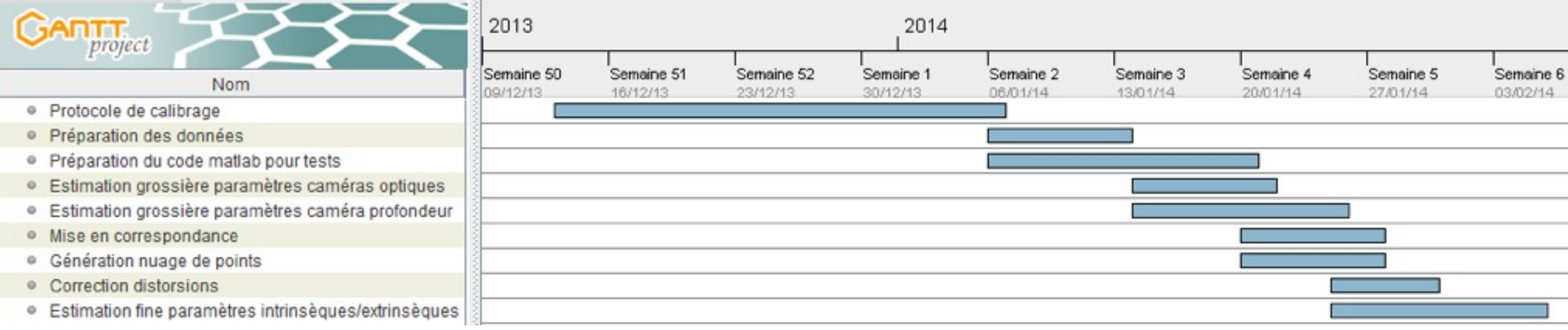

### Questions?

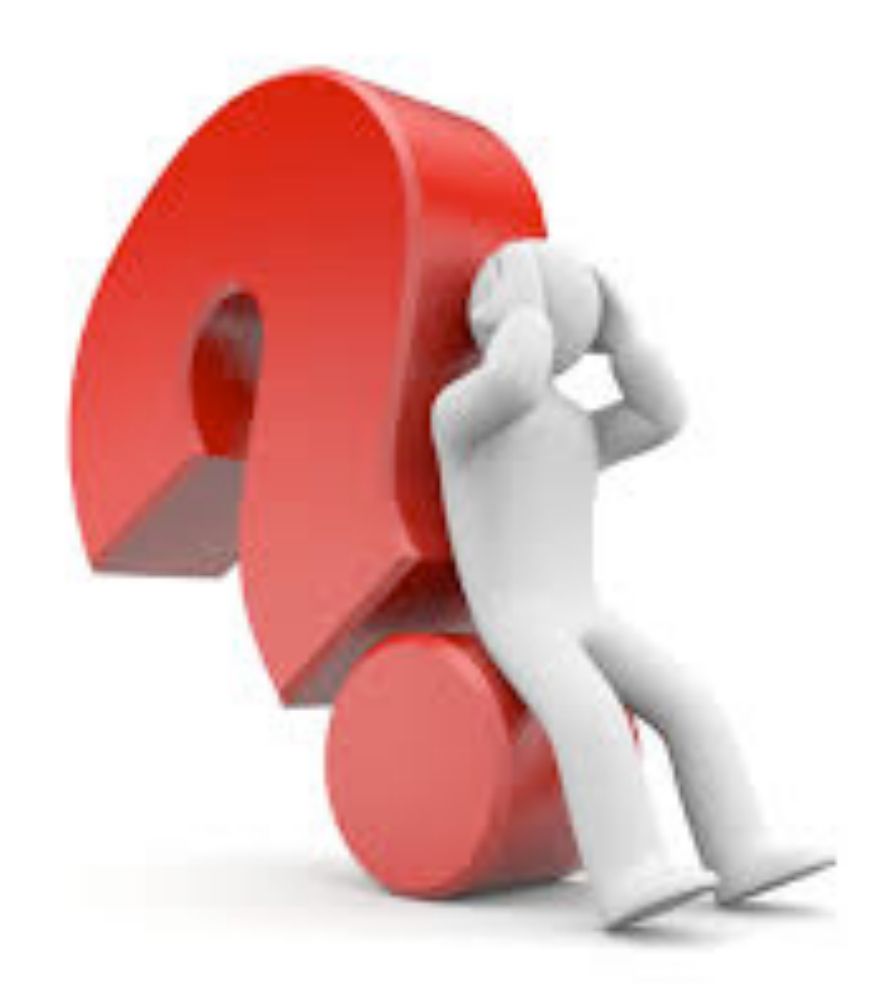